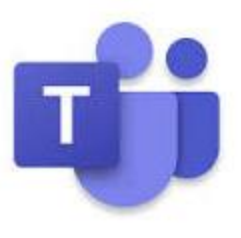

## Microsoft Teams- Students Getting Started

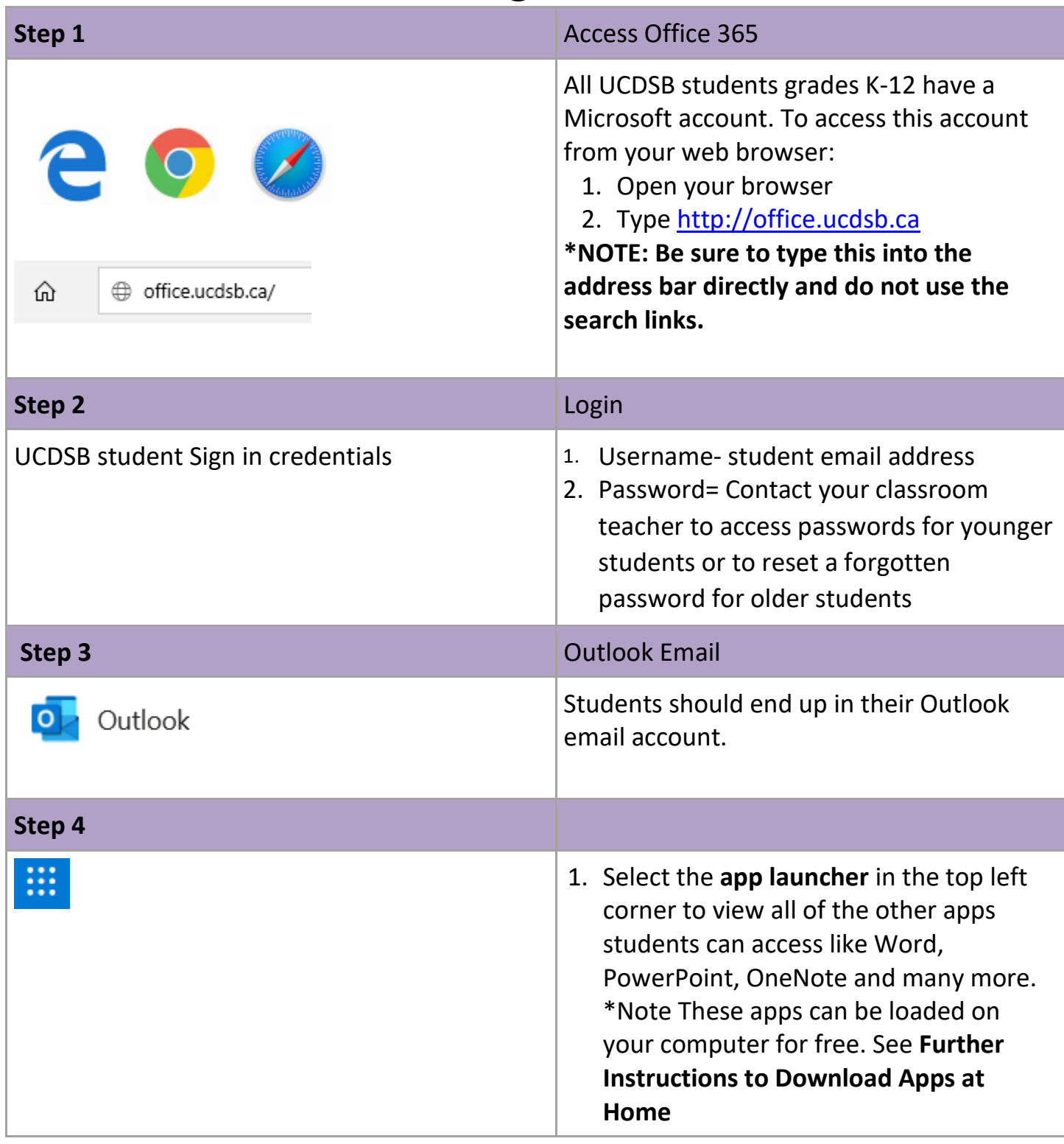

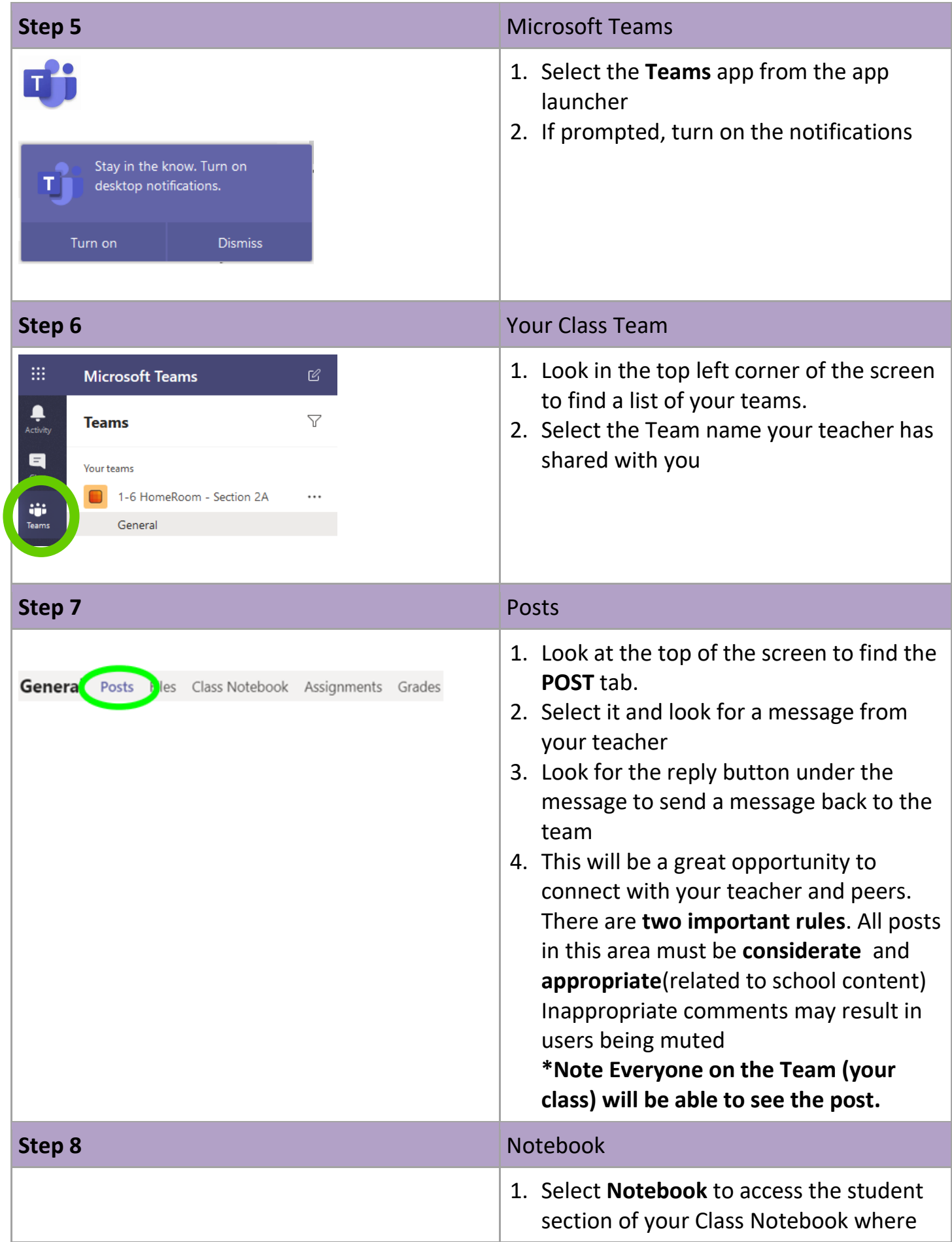

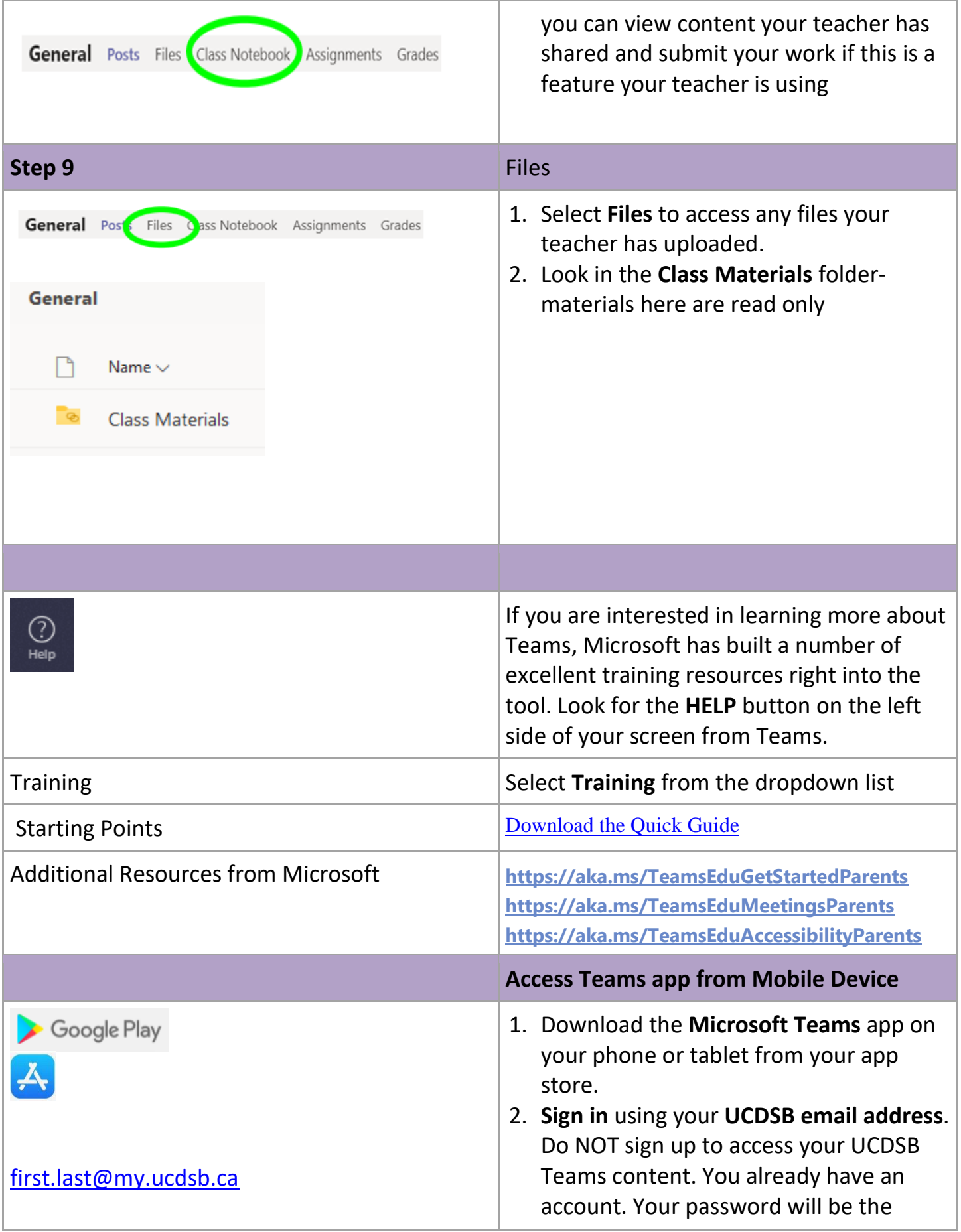

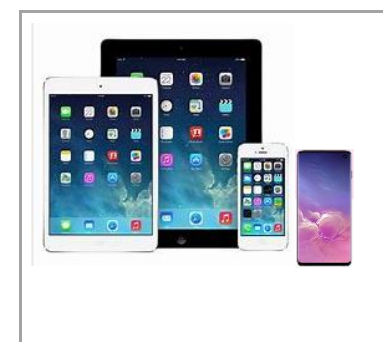

same as you use to login to school computers.

3. If your teacher is using other applications like **Word** or **OneNote**  within Teams, you will need to download these apps too and sign in the same way.